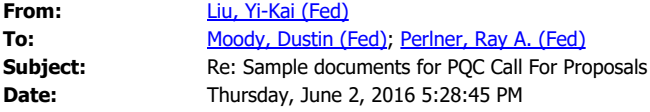

Also, if you forward this to Larry, tell him thanks for putting this together!

--Yi-Kai

From: Liu, Yi-Kai (Fed) Sent: Thursday, June 2, 2016 5:24 PM To: Moody, Dustin (Fed); Perlner, Ray (Fed) Subject: Re: Sample documents for PQC Call For Proposals

 $\mathcal{L}_\text{max}$  and  $\mathcal{L}_\text{max}$  and  $\mathcal{L}_\text{max}$  and  $\mathcal{L}_\text{max}$ 

Hi Dustin,

I just took a quick look at the API. Do we need to provide some mechanism for submitters to specify the lengths of the public keys and secret keys, and the length of the random input? In EBACS, it looks like submitters will define these parameters in a header file, but I couldn't find this in Larry's notes.

Cheers,

--Yi-Kai

From: Moody, Dustin (Fed) Sent: Thursday, June 2, 2016 2:26 PM To: Perlner, Ray (Fed); Liu, Yi-Kai (Fed) Subject: Re: Sample documents for PQC Call For Proposals

\_\_\_\_\_\_\_\_\_\_\_\_\_\_\_\_\_\_\_\_\_\_\_\_\_\_\_\_\_\_\_\_\_\_\_\_\_\_\_\_

Can I forward this to Larry?

 $\mathcal{L}_\text{max}$  , which is a set of the set of the set of the set of the set of the set of the set of the set of the set of the set of the set of the set of the set of the set of the set of the set of the set of the set of

From: Perlner, Ray (Fed) Sent: Thursday, June 2, 2016 2:26:19 PM To: Moody, Dustin (Fed); Liu, Yi-Kai (Fed) Subject: RE: Sample documents for PQC Call For Proposals

I'm not sure if "DH-Functions" really covers our description of key exchange, as it assumes a symmetry between initiator and responder that may not be present for submitted cryptosystems.

Also, it seems a little funny to include randomness as an input for decryption and signature verification (that said I don't think it does any harm, and I can vaguely imagine reasons one might want a randomized algorithm for either of these functionalities. It's just not all that typical.)

From: Moody, Dustin (Fed) Sent: Thursday, June 02, 2016 10:18 AM To: Perlner, Ray (Fed) <ray.perlner@nist.gov>; Liu, Yi-Kai (Fed) <yi-kai.liu@nist.gov> Subject: Fw: Sample documents for PQC Call For Proposals

Here is Larry's API text. I don't know what they are supposed to look like, but it seems fine to me. Let me know if you think it needs anything.

Dustin

From: Bassham, Lawrence E (Fed) Sent: Wednesday, June 1, 2016 2:23 PM To: Moody, Dustin (Fed) Subject: Re: Sample documents for PQC Call For Proposals

 $\mathcal{L}_\text{max}$  and  $\mathcal{L}_\text{max}$  and  $\mathcal{L}_\text{max}$  and  $\mathcal{L}_\text{max}$ 

Here is text for an API page. I can work with Sara on format stuff, but she usually does a good job of it.

I don't see the doc with the changed text. Can you resend that?

Larry

From: "Moody, Dustin (Fed)" <dustin.moody@nist.gov<[mailto:dustin.moody@nist.gov>](mailto:dustin.moody@nist.gov)> Date: Tuesday, May 24, 2016 at 1:31 PM To: "Bassham, Lawrence E (Fed)" <lawrence.bassham@nist.gov[<mailto:lawrence.bassham@nist.gov](mailto:lawrence.bassham@nist.gov)>> Subject: RE: Sample documents for PQC Call For Proposals

Larry,

Just checking on your progress for documents that we can post on our webpage for

- Sample files for the KAT values
- Crypto API for implementations

We will need them on the website before the CFP is posted publicly sometime in the middle of June.

Also, I edited the document to allow zip files and USB flash drives in addition to cd-rom's and DVD's. Can you check that I phrased things okay? They are mentioned in sections 2.B.3, 2.C, 2.C.2, and 2.C.4. I also changed the section from "Optical Media" to "Digital and Optical Media". Does that work? Thanks,

Dustin

From: Bassham, Lawrence E (Fed) Sent: Thursday, April 14, 2016 9:03 PM To: Moody, Dustin (Fed) <dustin.moody@nist.gov<[mailto:dustin.moody@nist.gov>](mailto:dustin.moody@nist.gov)> Subject: Re: Sample documents for PQC Call For Proposals

I was talking to a couple of people about this today. I have some ideas and will start working on it.

Larry

 $\mathcal{L}_\text{max}$  and  $\mathcal{L}_\text{max}$  and  $\mathcal{L}_\text{max}$  and  $\mathcal{L}_\text{max}$ 

On: 14 April 2016 14:23, "Moody, Dustin (Fed)" < dustin.moody@nist.gov<[mailto:dustin.moody@nist.gov>](mailto:dustin.moody@nist.gov)> wrote:

Larry,

 Can you start working on creating the sample files for the KAT stuff? We'll also need to have a document describing the API. I don't know the best way to do it, but hopefully you do! Thanks,

Dustin